### Департамент образования и науки Брянской области

наименование аккредитационного органа

# CBEAETEALCTBO

## О ГОСУДАРСТВЕННОЙ АККРЕДИТАЦИИ

647  $N_0$ 

<u>от" 28 им марта</u>  $20^{19}$ 

Настоящее свидетельство выдано государственному автономное профессиональному (указывается полное наименование юридического лица)

образовательному учреждению «Суражский промышленно-аграрный техникум»

243500, Брянская область, г. Сураж, ул. Белорусская, д. 35

место нахождения юридического лица

о государственной аккредитации образовательной деятельности по основным профессиональным образовательным программам в отношении каждого уровня профессионального образования по каждой укрупненной группе профессий, специальностей и направлений подготовки, указанным в приложении к настоящему свидетельству

1023201329920 Основной государственный регистрационный номер юридического лица (ОГРН)

Идентификационный номер налогоплательщика 3229001232

Срок действия свидетельства до 28

марта

 $2025$ 

Настоящее свидетельство имеет приложение (приложения), являющееся его неотъемлемой частью.

Свидетельство без приложения (приложений) недействительно.

Кулешова Татьяна Владимировна Директор департамента (подпись уполномоченного лица) (фамилия, имя, отчество уполномоченного лица) должность уполномоченного лица)

Серия 32А06 № 0000023

Приложение №1 к свидетельству о государственной аккредитации от 28 марта 2019 г. № 647

Департамент образования и науки Брянской области

наименование аккредитационного органа

## Государственное автономное профессиональное образовательное учреждение

«Суражский промышленно-аграрный техникум»

(указываются полное наименование юридического лица или его филиала, фамилия, имя, отчество (при наличии) индивидуального предпринимателя),

### 243500, Брянская область, г. Сураж, ул. Белорусская, д. 35

(место нахождения юридического лица или его филиала, место жительства - для индивидуального предпринимателя)

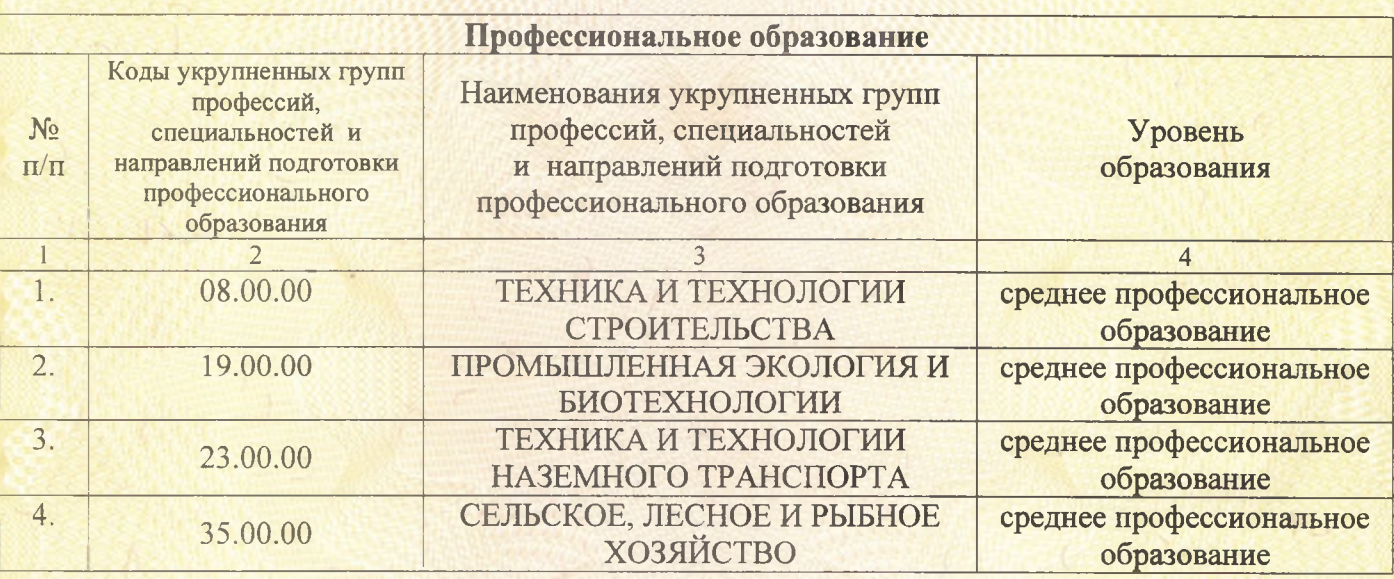

Распорядительный документ аккредитационного органа Распорядительный документ аккредитационного органа о государственной аккредитации: о переоформлении свидетельства о государственной аккредитации: Приказ Приказ (приказ / распоряжение) (приказ / распоряжение) от 28 марта 2019 г. № 460 Кулешова Татьяна Владимировна Директор департамента (должность уполномоченного лица) подпись (фамилия, имя, отчество полномоченного хица уполномоченного лица) Серия 32А07 № 0000620